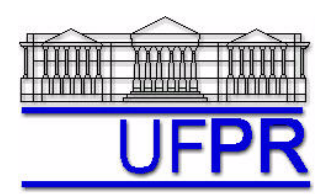

UNIVERSIDADE FEDERAL DO PARANÁ Setor de Tecnologia Curso de Engenharia Mecânica

## **TMEC-051 DINÂMICA DOS FLUIDOS COMPUTACIONAL – 2019/2**

# **6o TRABALHO COMPUTACIONAL**

Apresentação: 25 Out 2019; esclarecimento de dúvidas em aula: 1º Nov 2019

Entrega até a aula de **8 Nov 2019**

Implementar um programa computacional para resolver com o método de volumes finitos o problema definido por

$$
Re \frac{du^2}{dx} = \frac{d^2 u}{dx^2}
$$
 :  $u(0) = 0$  e  $u(1) = 1$ 

### **Modelo numérico**:

- Aproximações numéricas a usar: CDS-2 para advecção e difusão.
- Aplicar as condições de contorno com volumes fictícios.
- Usar o método TDMA para resolver o sistema de equações algébricas.
- Para interromper o processo iterativo, usar sobre  $\bar{u}$  (média da velocidade obtida com a regra do retângulo) o procedimento da seção 3.4.1 das notas de aula.

**Dados:**  $Re = 5$ ,  $N = 16$  (volumes de controle reais)  $\mu = 1$  Pa.s

#### **Resultados a apresentar**:

- 1) Gráfico de  $|\Delta \overline{u_i}| = |\overline{u_i} \overline{u_i}|$  (em escala logarítmica) em cada iteração *i versus* número da iteração (em escala decimal), onde  $\bar{u}$  é a média da velocidade obtida com a regra do retângulo.
- 2) Uma tabela contendo em cada linha (incluindo os dois contornos): número do volume, *x<sub>P</sub>* e *u<sub>P</sub>* numérico.
- 3) Gráfico de *uP* numérico *versus xP*, incluindo os dois contornos; usar um círculo em cada ponto plotado e unir estes pontos por retas.
- 4) Solução numérica (obtida com a regra do retângulo) da velocidade média, e sua estimativa (U) do erro.
- 5) Solução numérica da tensão cisalhante em x = 1 m, e sua estimativa (U) do erro.
- 6) Listagem impressa do programa computacional implementado em Fortran. (**A nota será zero se este item não for atendido.**)

**As estimativas de erro devem ser feitas com o estimador GCI, de acordo com o capítulo 3 da apostila, e informando junto as malhas auxiliares com**  $N = 8$  **e 4, e suas soluções numéricas, bem como**  $p_{U}$ **, p, r e**  $F_S$ **, e a apresentação final da solução numérica.** 

#### **DIRETRIZES OBRIGATÓRIAS**

- Usar PRECISÃO DUPLA nos cálculos e apresentar os resultados com 15 algarismos significativos.
- O texto deve ser IMPRESSO em papel A4 branco.
- IDENTIFICAR CADA ITEM dos resultados a apresentar com seu respectivo número.
- Apresentar os RESULTADOS NA SEQUÊNCIA solicitada no trabalho.
- SÓ APRESENTAR o número do TC, data de entrega, os nomes dos membros da equipe e os resultados solicitados no trabalho.
- Usar as devidas UNIDADES em todas as variáveis.
- Haverá perda de 10 pontos (de 100) para cada um dos itens acima (das diretrizes obrigatórias) que não for satisfeito.
- **Este trabalho computacional deve ser feito em equipe com 4 a 6 alunos.**
- Havendo dúvidas, entrar em contato com o professor antes do prazo de entrega.
- **Para avaliação do trabalho, não se aceita entrega atrasada.**